## Вариант 5

В папке **KR\_Excel** имеется файл **KR1\_v5.xls** в формате электронной таблицы Excel следующего содержания:

## Основной лист **Учет**:

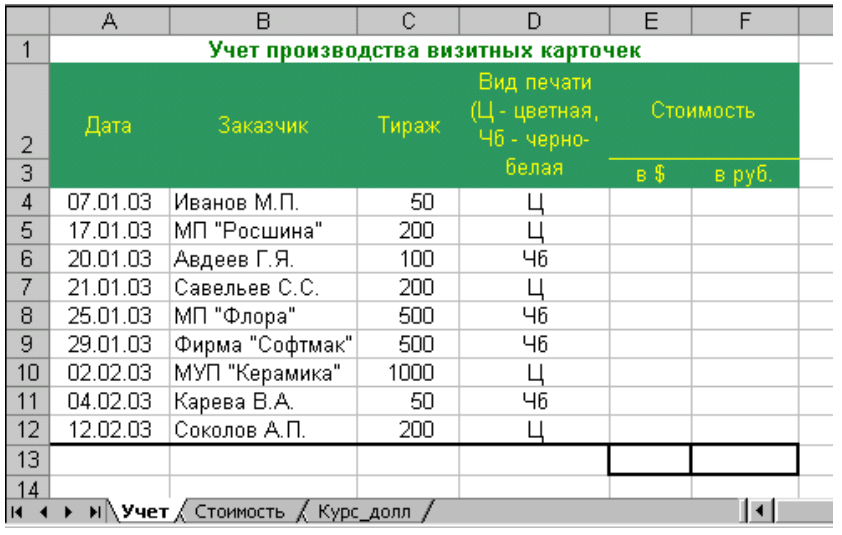

## Листы **Стоимость** и **Курс\_долл** содержат справочные данные:

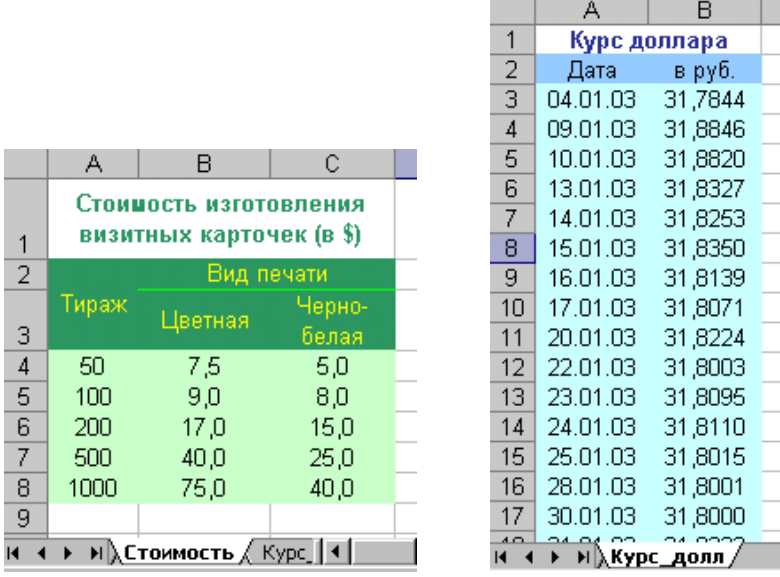

## **Задания:**

- 1. Выполните копирование файла в Ваш каталог на жестком диске.
- 2. Выполните загрузку электронной таблицы.
- 3. Заполните колонки **E** и **F** (указанные колонки должны содержать формулы).
- 4. Подведите итог по колонкам **E** и **F**.
- 5. Данные о стоимости изготовления визитных карточек представьте на диаграмме.